# INF108: Compilation

Louis Jachiet

When *compiling* it is important to follow strict conventions:

- bugs are hard to track
- bugs can be hard to trigger
- for compatibility with other tools, it is required

### Convention 1

- Each expression is stored on the stack
- Each expression moves SP by exactly 4
- Each global variable x is stored in data at label var  $x$

The effect of an expression e is therefore:

- *SP* is decreased by 4
- the value of e is stored in  $0(SP)$

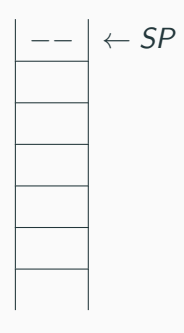

### Convention 1

- Each expression is stored on the stack
- Each expression moves SP by exactly 4
- Each global variable x is stored in data at label var  $x$

The effect of an expression e is therefore:

- *SP* is decreased by 4
- the value of e is stored in  $0(SP)$

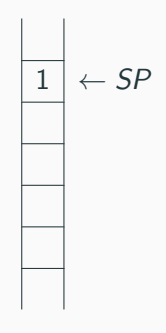

### Convention 1

- Each expression is stored on the stack
- Each expression moves SP by exactly 4
- Each global variable x is stored in data at label var  $x$

The effect of an expression e is therefore:

- *SP* is decreased by 4
- the value of e is stored in  $0(SP)$

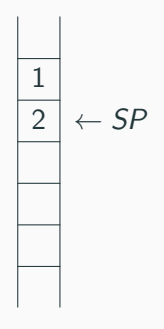

### Convention 1

- Each expression is stored on the stack
- Each expression moves SP by exactly 4
- Each global variable x is stored in data at label var  $x$

The effect of an expression e is therefore:

- *SP* is decreased by 4
- the value of e is stored in  $0(SP)$

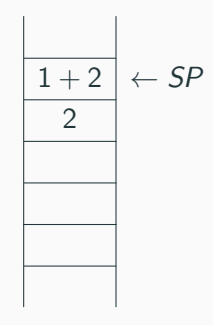

### Convention 1

- Each expression is stored on the stack
- Each expression moves SP by exactly 4
- Each global variable x is stored in data at label var  $x$

The effect of an expression e is therefore:

- *SP* is decreased by 4
- the value of e is stored in  $0(SP)$

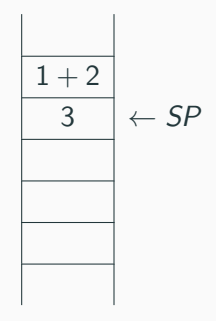

### Convention 1

- Each expression is stored on the stack
- Each expression moves SP by exactly 4
- Each global variable x is stored in data at label var  $x$

The effect of an expression e is therefore:

- *SP* is decreased by 4
- the value of e is stored in  $0(SP)$

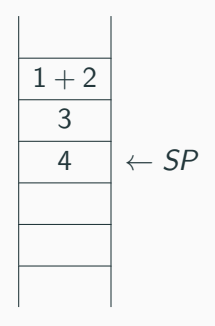

### Convention 1

- Each expression is stored on the stack
- Each expression moves SP by exactly 4
- Each global variable x is stored in data at label var  $x$

The effect of an expression e is therefore:

- *SP* is decreased by 4
- the value of e is stored in  $0(SP)$

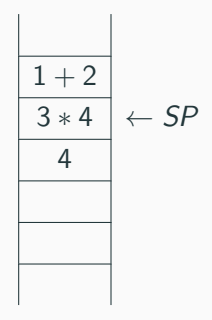

### Convention 1

- Each expression is stored on the stack
- Each expression moves SP by exactly 4
- Each global variable x is stored in data at label var  $x$
- Each sub-expression can only modify data below SP

The effect of an expression e is therefore

- SP is decreased by 4
- the value of  $e$  is stored in  $0(SP)$

$$
\frac{2 \cdot \frac{(1+2)-(3*4)}{3*4}}{4}
$$

# <span id="page-10-0"></span>[What about let-in?](#page-10-0)

Whats is the semantics of a let-in construct?

Whats is a semantics?

Let us note  $\llbracket e \rrbracket_{\mathsf{v}}$  the value given to  $e$  when evaluated in the environment v.

$$
\llbracket a \text{ op } b \rrbracket_{v} = \llbracket a \rrbracket_{v} \text{ op } \llbracket b \rrbracket_{v}
$$

$$
\llbracket \text{let } x = a \text{ in } b \rrbracket_{v} = \llbracket b \rrbracket_{v[x \to \llbracket a \rrbracket_{v}]}
$$

where 
$$
v[x \to y]
$$
 denotes the function  $l \to \begin{cases} y & \text{when } x = l \\ v(l) & \text{otherwise} \end{cases}$ 

### Convention 1

- Each expression is stored on the stack
- SP moves by exactly 4
- Each expression moves SP by exactly 4
- Each global variable x is stored in data at label var  $x$
- Each sub-expression can only modify data below SP

Where to find our local variables?

### Convention 1

- Each expression is stored on the stack
- SP moves by exactly 4
- Each expression moves SP by exactly 4
- Each global variable x is stored in data at label var  $x$
- Each sub-expression can only modify data below SP

#### Convention 2

Convention  $1 +$  maintain the offset for each variable when compiling

### Convention 1

- Each expression is stored on the stack
- SP moves by exactly 4
- Each expression moves SP by exactly 4
- Each global variable x is stored in data at label var  $x$
- Each sub-expression can only modify data below SP

#### Convention 2

Convention  $1 +$  maintain the offset for each variable when compiling

kind of tedious. . .

#### Convention 3, we do not move SP but use an offset

- Each expression is stored on the stack
- SP does not move
- Each expression is given an offset O
- Each global variable x is stored in data at label var  $x$
- Each local variable is stored in data at some reserved space at an offset  $O' > O$
- Each sub-expression can only modify data below  $SP+$ offset

#### We maintain the offset for local variables recursively

# <span id="page-19-0"></span>[What about functions?](#page-19-0)

$$
\llbracket a \text{ op } b \rrbracket_{v} = \llbracket a \rrbracket_{v} \text{ op } \llbracket b \rrbracket_{v}
$$

$$
\llbracket \text{let } x = a \text{ in } b \rrbracket_{v} = \llbracket b \rrbracket_{v[x \to \llbracket a \rrbracket_{v}]}
$$

$$
\llbracket \text{f}(e) \rrbracket_{v} = \llbracket \text{let } x = e \text{ in } \text{def}(f) \rrbracket_{v}
$$

$$
\llbracket a \text{ op } b \rrbracket_{v} = \llbracket a \rrbracket_{v} \text{ op } \llbracket b \rrbracket_{v}
$$

$$
\llbracket \text{let } x = a \text{ in } b \rrbracket_{v} = \llbracket b \rrbracket_{v[x \to \llbracket a \rrbracket_{v}]}
$$

$$
\llbracket \text{f}(e) \rrbracket_{v} = \llbracket \text{let } x = e \text{ in } \text{def}(f) \rrbracket_{v}
$$

Really?

$$
\begin{aligned}\n\left[\begin{smallmatrix} a & \text{op} & b \end{smallmatrix} \right]_{V_{loc} \cup V_{glob}} & = \left[\begin{smallmatrix} a \end{smallmatrix} \right]_{V_{loc} \cup V_{glob}} \text{op} \left[\begin{smallmatrix} b \end{smallmatrix} \right]_{V_{loc} \cup V_{glob}} \\
\left[\begin{smallmatrix} \text{let } x = a \text{ in } b \end{smallmatrix} \right]_{V_{loc} \cup V_{glob}} & = \left[\begin{smallmatrix} b \end{smallmatrix} \right]_{V_{loc} \cup V_{glob}} \left[\begin{smallmatrix} a \end{smallmatrix} \right]_{V_{loc} \cup V_{glob}}\n\end{aligned}
$$
\n
$$
\left[\begin{smallmatrix} \text{f}(e) \end{smallmatrix} \right]_{V_{loc} \cup V_{glob}} & = \left[\begin{smallmatrix} \text{f} \end{smallmatrix} \right]_{\left[\begin{smallmatrix} x \rightarrow y \end{smallmatrix} \right] \cup V_{glob}} \text{with } y = \left[\begin{smallmatrix} e \end{smallmatrix} \right]_{V_{loc} \cup V_{glob}}\n\end{aligned}
$$

#### Convention 3

- Each expression is stored on the stack
- SP does not move
- Each expression is given an offset O
- Each global variable x is stored in data at label var  $x$
- Each local variable is stored in data at some reserved space at an offset  $Q' > Q$
- Each sub-expression / sub-function can only modify data below  $SP + O$

#### Can we make this work with functions?

#### Convention 3

- Each expression is stored on the stack
- SP does not move
- Each expression is given an offset O
- Each global variable x is stored in data at label var  $x$
- Each local variable is stored in data at some reserved space at an offset  $O' > O$
- Each sub-expression / sub-function can only modify data below  $SP + O$

# Can we make this work with functions? YES, we just need to move SP when calling functions!

#### Convention 4

- Each expression is stored on the stack
- *SP* moves only for function calls
- Each expression is given an offset O
- Each global variable x is stored in data at label var  $x$
- Each local variable is stored in data at some reserved space at an offset  $O' > O$
- Each sub-expression / sub-function can only modify data below  $SP + O$
- Each function stores RA at  $O 4(SP)$  and its argument at O(SP)

Yes but:

• It is better to be correct than optimized

Yes but:

- It is better to be correct than optimized
- We can adapt it a little

### Convention 5

- Each expression result is stored on the V0
- *SP* moves only for function calls
- Each expression is given an offset O
- Each global variable x is stored in data at label var  $x$
- Each local variable is stored in data at some reserved space at an offset  $O' > O$
- Each sub-expression can only modify data below  $SP + O$
- Each function stores RA at  $O 4(SP)$  and its argument at  $O(SP)$

### Convention 5

- Each expression result is stored on the V0
- *SP* moves only for function calls
- Each expression is given an offset O
- Each global variable x is stored in data at label var  $x$
- Each local variable is stored in data at some reserved space at an offset  $O' > O$
- Each sub-expression can only modify data below  $SP + O$
- Each function stores RA at  $O 4(SP)$  and its argument at  $O(SP)$

Warning When doing binop( $e_1, e_2$ ), we need to store the result of  $e_1$  on the stack!

#### Louis JACHIET 12 / 21

# <span id="page-30-0"></span>[How to be sure to be correct?](#page-30-0)

### Semantics for the input

We have seen:

$$
\bullet \text{ [a op }b]_{_{V_{loc}\cup V_{glob}}}=[\![a]\!]_{_{V_{loc}\cup V_{glob}}}\text{ op }[\![b]\!]_{_{V_{loc}\cup V_{glob}}}
$$

• 
$$
\llbracket \text{let } x = a \text{ in } b \rrbracket_{v_{loc} \cup v_{glob}} = \llbracket b \rrbracket_{v_{loc}[x \to \llbracket a \rrbracket_{v_{loc} \cup v_{glob}}}] \cup v_{glob}
$$

$$
\bullet \ \llbracket \mathsf{f}(e) \rrbracket_{_{\mathsf{V}_{loc}\cup \mathsf{V}_{\mathsf{g}lob}}} = \llbracket \mathsf{f} \rrbracket_{[x \to y] \cup \mathsf{V}_{\mathsf{g}lob}} \ \mathsf{with} \ y = \llbracket e \rrbracket_{\mathsf{V}_{loc}\cup \mathsf{V}_{\mathsf{g}lob}}
$$

### Semantics for the input

We have seen:

$$
\bullet \text{ [a op }b]_{_{V_{loc}\cup V_{glob}}}=[\![a]\!]_{_{V_{loc}\cup V_{glob}}}\text{ op }[\![b]\!]_{_{V_{loc}\cup V_{glob}}}
$$

• 
$$
\text{Let } x = a \text{ in } b \rbrack_{v_{loc} \cup v_{glob}} = \llbracket b \rrbracket_{v_{loc} \cup v_{\leq 1}} \rbrack_{v_{loc} \cup v_{\leq 1}} \rbrack_{v_{\leq 1}}
$$

$$
\bullet \ \llbracket \mathsf{f}(e) \rrbracket_{_{V_{loc}\cup V_{\mathsf{g}lob}}} = \llbracket \mathsf{f} \rrbracket_{[x \to y] \cup v_{\mathsf{g}lob}} \ \text{with} \ y = \llbracket e \rrbracket_{v_{loc}\cup v_{\mathsf{g}lob}}
$$

• How to deal with read?

### Semantics for the input

We have seen:

$$
\bullet \text{ [a op }b]_{_{V_{loc}\cup V_{glob}}}=[\![a]\!]_{_{V_{loc}\cup V_{glob}}}\text{ op }[\![b]\!]_{_{V_{loc}\cup V_{glob}}}
$$

• 
$$
\text{[let } x = a \text{ in } b]_{v_{loc} \cup v_{glob}} = \llbracket b \rrbracket_{v_{loc} \cup v_{rel} \cup v_{glob}} \cup v_{glob}
$$

$$
\bullet \ \llbracket \mathsf{f}(e) \rrbracket_{_{V_{loc}\cup V_{\mathsf{g}lob}}} = \llbracket \mathsf{f} \rrbracket_{[x \to y] \cup v_{\mathsf{g}lob}} \ \text{with} \ y = \llbracket e \rrbracket_{v_{loc}\cup v_{\mathsf{g}lob}}
$$

- How to deal with read?
- How to deal with print?

We can make  $\llbracket e \rrbracket_{\mathsf{v}}$  return a v<mark>alue and a state</mark>.

- for read:  $\llbracket \text{read } x \rrbracket_{\text{state}} = (\text{state}[x \rightarrow \text{read}()])$
- for print:  $\Vert$ print  $e \Vert_{\text{state}} = (\text{state} + \text{out}(v_e))$  with  $(v_e, state_e) = [e]_{\text{state}}$

We can make  $\llbracket e \rrbracket_{\mathsf{v}}$  return a v<mark>alue and a state</mark>. For expression not much changes:

•  $[a \text{ op } b]_{\text{state}} = [a]_{\text{state}} \circ_{\text{op}} [b]_{\text{state}}$ where  $(v_1, \text{state}_1) \circ_{\text{op}} (v_1, \text{state}_2) = (v_1 \text{ op } v_2, \text{state}_1)$
We can make  $\llbracket e \rrbracket_{\mathsf{v}}$  return a v<mark>alue and a state</mark>. For expression not much changes:

- $[a \text{ op } b]_{\text{state}} = [a]_{\text{state}} \circ_{\text{op}} [b]_{\text{state}}$ where  $(v_1, \text{state}_1) \circ_{\text{on}} (v_1, \text{state}_2) = (v_1 \text{ op } v_2, \text{state}_1)$
- $\lbrack \rbrack$  let  $x = a$  in  $b \rbrack_{\text{stat}} = (v_b, \text{state}_1)$  where  $(v_b,{\sf state}_2) = \llbracket b \rrbracket_{{\sf state}[\mathsf{x} \to \mathsf{v}_a]}$  and  $(v_a,{\sf state}_1) = \llbracket a \rrbracket_{{\sf state}}$

We can make  $\llbracket e \rrbracket_{\mathsf{v}}$  return a v<mark>alue and a state</mark>. For expression not much changes:

•  $[a \text{ op } b]_{\text{state}} = [a]_{\text{state}} \circ_{\text{op}} [b]_{\text{state}}$ where  $(v_1, \text{state}_1) \circ_{\text{on}} (v_1, \text{state}_2) = (v_1 \text{ op } v_2, \text{state}_1)$ 

- $\left[\left[\det x = a \text{ in } b\right]\right]_{\text{state}} = \left(v_b, \text{state}_1\right)$  where  $(v_b,{\sf state}_2) = \llbracket b \rrbracket_{{\sf state}[\mathsf{x} \to \mathsf{v}_a]}$  and  $(v_a,{\sf state}_1) = \llbracket a \rrbracket_{{\sf state}}$
- $\bullet$   $\llbracket \mathsf{f}(e) \rrbracket_{\mathsf{state}} = (\mathsf{v}_f, \mathsf{state})$  where  $(\mathsf{v}_f, \mathsf{state}_f) = \llbracket \mathsf{f} \rrbracket_{\mathsf{state}[\mathsf{x} \to \mathsf{y}]}$  and  $(v_e, state_e) = [e]_{\text{static}}$

We can make  $\llbracket e \rrbracket_{\mathsf{v}}$  return a v<mark>alue and a state</mark>.

For expression not much changes:

•  $[a \text{ op } b]_{\text{state}} = [a]_{\text{state}} \circ_{\text{op}} [b]_{\text{state}}$ where  $(v_1, \text{state}_1) \circ_{\text{op}} (v_1, \text{state}_2) = (v_1 \text{ op } v_2, \text{state}_1)$ 

• 
$$
[\text{let } x = a \text{ in } b]_{\text{state}} = (v_b, \text{state}_1) \text{ where}
$$
\n $(v_b, \text{state}_2) = [\![b]\!]_{\text{state}[x \to v_a]}$  and  $(v_a, \text{state}_1) = [\![a]\!]_{\text{state}}$ 

 $\bullet$   $\llbracket \mathsf{f}(e) \rrbracket_{\mathsf{state}} = (\mathsf{v}_f, \mathsf{state})$  where  $(\mathsf{v}_f, \mathsf{state}_f) = \llbracket \mathsf{f} \rrbracket_{\mathsf{state}[\mathsf{x} \to \mathsf{y}]}$  and  $(v_e, state_e) = [e]_{\epsilon_{\text{data}}}$ 

Except if we want to take exceptions into account...

We can make  $\llbracket e \rrbracket_{\mathsf{v}}$  return a v<mark>alue and a state</mark>.

• with  $(v_a, \text{state}_a) = \|a\|_{\text{state}}$  and  $(v_b, \text{state}_b) = \|b\|_{\text{state}}$  then either  $[a \text{ op } b]_{\text{state}} = (v_a \circ_{\text{op}} v_b, \text{state})$  or  $[a \text{ op } b]_{\text{state}} = \perp$ when  $(v_a, \text{state}_a) = \perp$  or  $(v_b, \text{state}_b) = \perp$ 

We can make  $\llbracket e \rrbracket_{\mathsf{v}}$  return a v<mark>alue and a state</mark>.

• with  $(v_a, \text{state}_a) = \|a\|_{\text{state}}$  and  $(v_b, \text{state}_b) = \|b\|_{\text{state}}$  then either  $[a \text{ op } b]_{\text{state}} = (v_a \circ_{\text{op}} v_b, \text{state})$  or  $[a \text{ op } b]_{\text{state}} = \perp$ when  $(v_a, \text{state}_a) = \perp$  or  $(v_b, \text{state}_b) = \perp$ 

We can continue a long time like this...

#### Denotational semantics

Denotational semantics is a way of formalizing the semantics of a AST by giving domains representation what programs do and composition rules.

### Denotational semantics

Denotational semantics is a way of formalizing the semantics of a AST by giving domains representation what programs do and composition rules.

The  $\llbracket e \rrbracket_V$  notation is typically a denotational semantics.

 $Cst(i), \sigma_i, \sigma_g \rightarrow i, \sigma_g$ 

 $Cst(i), \sigma_i, \sigma_g \rightarrow i, \sigma_g$  Var $(x), \sigma_i$ 

 $\overline{Var(x)}, \sigma_1, \sigma_g \rightarrow \sigma(x), \sigma_g$ 

J.

$$
Cst(i), \sigma_i, \sigma_g \rightarrow i, \sigma_g \qquad \qquad Var(x), \sigma_i, \sigma_g \rightarrow \sigma(x), \sigma_g
$$

$$
\frac{e_1, \sigma_1, \sigma_g \rightarrow v_1, \sigma_g \qquad e_2, \sigma_1, \sigma_g \rightarrow v_2, \sigma_g}{e_1 \text{ op } e_2, \sigma_1, \sigma_g \rightarrow v_1 \text{ op}_{int} v_2, \sigma_g}
$$

$$
Cst(i), \sigma_i, \sigma_g \rightarrow i, \sigma_g \qquad Var(x), \sigma_i, \sigma_g \rightarrow \sigma(x), \sigma_g
$$

$$
\frac{e_1,\sigma_1,\sigma_g\rightarrow v_1,\sigma_g\qquad e_2,\sigma_1,\sigma_g\rightarrow v_2,\sigma_g}{e_1\text{ op }e_2,\sigma_1,\sigma_g\rightarrow v_1\text{ op}_{int}v_2,\sigma_g}
$$

$$
\frac{e_1, \sigma_1, \sigma_g \to v_1, \sigma_g \qquad e_2, \sigma_I[x/v_1], \sigma_g \to v_2, \sigma_g}{\text{let } x = e_1 \text{ in } e_2, \sigma_I, \sigma_g \to v_2, \sigma_g}
$$

$$
Cst(i), \sigma_i, \sigma_g \rightarrow i, \sigma_g \qquad Var(x), \sigma_i, \sigma_g \rightarrow \sigma(x), \sigma_g
$$

$$
\frac{e_1,\sigma_1,\sigma_g\rightarrow v_1,\sigma_g\qquad e_2,\sigma_1,\sigma_g\rightarrow v_2,\sigma_g}{e_1\text{ op }e_2,\sigma_1,\sigma_g\rightarrow v_1\text{ op}_{int}v_2,\sigma_g}
$$

$$
\frac{e_1, \sigma_1, \sigma_g \to v_1, \sigma_g \qquad e_2, \sigma_I[x/v_1], \sigma_g \to v_2, \sigma_g}{\text{let } x = e_1 \text{ in } e_2, \sigma_I, \sigma_g \to v_2, \sigma_g}
$$

$$
\frac{e, \sigma_1, \sigma_g \rightarrow v, \sigma_g \qquad \text{body}(f), \{x \rightarrow v\}, \sigma_g \rightarrow v', \sigma_g}{f(e), \sigma_1, \sigma_g \rightarrow v', \sigma_g}
$$

# read  $x, \sigma_g, a :: t$ ,  $Out \rightarrow \sigma_g[x/a], t$ ,  $Out$

# read  $x, \sigma_g, a :: t$ ,  $Out \rightarrow \sigma_g[x/a], t$ ,  $Out$

$$
\frac{e, \emptyset, \sigma_g \to v, \sigma_g}{\text{print } e, \sigma_g, \ln, Out \to \sigma_g, \ln, v::Out}
$$

$$
\mathsf{read}\; x, \sigma_g, a :: t, Out \rightarrow \sigma_g[x/a], t, Out
$$

$$
\frac{e, \emptyset, \sigma_g \to v, \sigma_g}{\text{print } e, \sigma_g, \ln, Out \to \sigma_g, \ln, v::Out}
$$

 $\mathsf{stmt}, \sigma_g, \mathsf{In}, \mathsf{Out} \rightarrow \sigma_g^1, \mathsf{In}_1, \mathsf{Out}_1 \qquad \mathsf{prog}, \sigma_g^1, \mathsf{In}_1, \mathsf{Out}_1 \rightarrow \sigma_g^2, \mathsf{In}_2, \mathsf{Out}_2$ stmt :: prog,  $\sigma$ , In, Out  $\rightarrow \sigma_2$ , In<sub>2</sub>, Out<sub>2</sub>

 $e_1, \sigma_I, \sigma_g \rightarrow \nu_1, \sigma_g$   $e_2, \sigma_I, \sigma_g \rightarrow 0, \sigma_g$  $e_1/e_2, \sigma \rightarrow E(DivByZero)$ 

$$
\frac{e_1, \sigma_1, \sigma_g \rightarrow v_1, \sigma_g \qquad e_2, \sigma_1, \sigma_g \rightarrow 0, \sigma_g}{e_1/e_2, \sigma \rightarrow E(DivByZero)}
$$

$$
\frac{e_1, \sigma_1, \sigma_g \to E(v)}{e_1 \text{ op } e_2, \sigma_1, \sigma_g \to e_2, \sigma_g}
$$

$$
\frac{e_1, \sigma_1, \sigma_g \to v_1, \sigma_g \qquad e_2, \sigma_1, \sigma_g \to 0, \sigma_g}{e_1/e_2, \sigma \to E(DivByZero)}
$$

$$
\frac{e_1, \sigma_1, \sigma_g \to E(\nu)}{e_1 \text{ op } e_2, \sigma_1, \sigma_g \to \nu_2, \sigma_g}
$$

$$
\frac{e_1, \sigma_1, \sigma_g \rightarrow v_1, \sigma_g \qquad e_2, \sigma_1, \sigma_g \rightarrow E(v)}{e_1 \text{ op } e_2, \sigma_1, \sigma_g \rightarrow E(v)}
$$

$$
\frac{e_1, \sigma_1, \sigma_g \rightarrow v_1, \sigma_g \qquad e_2, \sigma_1, \sigma_g \rightarrow 0, \sigma_g}{e_1/e_2, \sigma \rightarrow E(DivByZero)}
$$

$$
\frac{e_1, \sigma_1, \sigma_g \to E(\nu)}{e_1 \text{ op } e_2, \sigma_1, \sigma_g \to \nu_2, \sigma_g}
$$

$$
\frac{e_1, \sigma_1, \sigma_g \rightarrow v_1, \sigma_g \qquad e_2, \sigma_1, \sigma_g \rightarrow E(v)}{e_1 \text{ op } e_2, \sigma_1, \sigma_g \rightarrow E(v)}
$$

$$
\frac{e_1, \sigma_1, \sigma_g \to (\nu_1, \sigma)}{\text{let } x = e_1 \text{ in } e_2, \sigma_1, \sigma_g \to E(\nu)}
$$

$$
\frac{e_1, \sigma_1, \sigma_g \to \nu_1, \sigma_g \qquad e_2, \sigma_1, \sigma_g \to 0, \sigma_g}{e_1/e_2, \sigma \to E(\text{DivByZero})}
$$

$$
\frac{e_1, \sigma_1, \sigma_g \to E(\nu)}{e_1 \text{ op } e_2, \sigma_1, \sigma_g \to \nu_2, \sigma_g}
$$

$$
\frac{e_1, \sigma_1, \sigma_g \rightarrow v_1, \sigma_g \qquad e_2, \sigma_1, \sigma_g \rightarrow E(v)}{e_1 \text{ op } e_2, \sigma_1, \sigma_g \rightarrow E(v)}
$$

$$
\frac{e_1, \sigma_1, \sigma_g \to (\nu_1, \sigma) \qquad e_2, \sigma_1, \sigma_g \to E(\nu)}{\text{let } x = e_1 \text{ in } e_2, \sigma_1, \sigma_g \to E(\nu)}
$$

#### We can continue a long time like this...

Louis JACHIET 20 / 21

### This kind of semantics is called natural or big-step semantics.

### This kind of semantics is called natural or big-step semantics.

#### Another kind of semantics is the small-step semantics.

$$
\mathsf{Cst}(i), \sigma \rightarrow (i, \sigma)
$$

$$
\mathsf{Cst}(i), \sigma \to (i,\sigma)
$$

$$
Cst(i), \sigma \to (i, \sigma) \qquad \qquad Var(x), \sigma \to (\sigma(x), \sigma)
$$

$$
\mathsf{Cst}(i), \sigma \to (i,\sigma)
$$

$$
Cst(i), \sigma \to (i, \sigma) \qquad \qquad Var(x), \sigma \to (\sigma(x), \sigma)
$$

$$
\begin{array}{c}e_1,\sigma\to e_1',\sigma\\ e_1\text{ op }e_2,\sigma\to e_1'\text{ op }e_2,\sigma\end{array}
$$

$$
\mathcal{C}\mathit{st}(i), \sigma \to (i, \sigma)
$$

$$
Cst(i), \sigma \to (i, \sigma) \qquad \qquad Var(x), \sigma \to (\sigma(x), \sigma)
$$

$$
\begin{array}{c}e_1,\sigma\to e_1',\sigma\\ e_1\text{ op }e_2,\sigma\to e_1'\text{ op }e_2,\sigma\end{array}
$$

$$
\frac{e_2, \sigma \to e_2', \sigma}{n \text{ op } e_2, \sigma \to n \text{ op } e_2', \sigma}
$$

$$
\mathsf{Cst}(i), \sigma \to (i,\sigma)
$$

$$
Cst(i), \sigma \to (i, \sigma) \qquad \qquad Var(x), \sigma \to (\sigma(x), \sigma)
$$

$$
\begin{array}{c}e_1,\sigma\to e_1',\sigma\\ e_1\text{ op }e_2,\sigma\to e_1'\text{ op }e_2,\sigma\end{array}
$$

$$
\frac{e_2, \sigma \to e_2', \sigma}{n \text{ op } e_2, \sigma \to n \text{ op } e_2', \sigma}
$$

with  $n' = n_1$  op<sub>int</sub>  $n_2$  $n_1$  op  $n_2, \sigma \rightarrow n', \sigma$ 

×.

| $Cst(i), \sigma \rightarrow (i, \sigma)$                                                                                                    | $Var(x), \sigma \rightarrow (\sigma(x), \sigma)$     |
|----------------------------------------------------------------------------------------------------|------------------------------------------------------|
| $e_1, \sigma \rightarrow e'_1, \sigma$                                                                                                    | $e_2, \sigma \rightarrow e'_2, \sigma$               |
| $e_1$ op $e_2, \sigma \rightarrow e'_1$ op $e_2, \sigma$                                                                                                    | $n$ op $e_2, \sigma \rightarrow n$ op $e'_2, \sigma$ |
| $m$ of $n$ of $n$ |                                                      |

| $Cst(i), \sigma \rightarrow (i, \sigma)$                 | $Var(x), \sigma \rightarrow (\sigma(x), \sigma)$                           |
|----------------------------------------------------------|----------------------------------------------------------------------------|
| $e_1, \sigma \rightarrow e'_1, \sigma$                   | $e_2, \sigma \rightarrow e'_2, \sigma$                                     |
| $e_1$ op $e_2, \sigma \rightarrow e'_1$ op $e_2, \sigma$ | $n$ op $e_2, \sigma \rightarrow n$ op $e'_2, \sigma$                       |
| $with \, n' = n_1$ op <sub>int</sub> $n_2$               | $e, \sigma \rightarrow e', \sigma$                                         |
| $n_1$ op $n_2, \sigma \rightarrow n', \sigma$            | $let \, x = e$ in $e_2, \sigma \rightarrow let \, x = e'$ in $e_2, \sigma$ |

$$
\text{let } x = n \text{ in } e_2, \sigma \to e_2[x/n], \sigma
$$

$$
\overline{\mathit{Cst}(i) \to (i)}
$$

$$
\frac{e_1 \rightarrow v_1 \qquad e_2 \rightarrow v_2}{e_1 \text{ op } e_2 \rightarrow (v_1 \text{ op}_{int} v_2)}
$$

#### Our target language

With two variables and a stack:

- push(i) for  $i \in \mathbb{N}$
- push(a op  $_{int}b$ )
- $a = pop()$
- $\bullet$  b=pop()
- stmt<sub>1</sub> ; stmt<sub>2</sub>

$$
\mathsf{push}(i), s, v_a, v_b \rightarrow i :: s, v_a, v_b
$$

$$
\mathsf{push}(a \mathsf{ op}_{\mathsf{int}} b), s, v_a, v_b \rightarrow (v_a \mathsf{ op}_{\mathsf{int}} v_b) :: s, v_a, v_b
$$

$$
a = \text{pop}(), i :: s, v_a, v_b \rightarrow s, i, v_b
$$

$$
b = \mathsf{pop}(), i :: s, v_a, v_b \to s, v_a, i
$$

$$
\frac{\text{stmt}_1, s, v_a, v_b \rightarrow s', v'_a, v'_b \qquad \text{stmt}_2, s', v'_a, v'_b \rightarrow s'', v''_a, v''_b}{\text{stmt}_1; \text{stmt}_2, s, v_a, v_b \rightarrow s'', v''_a, v''_b}
$$

Louis JACHIET 25 / 21

### Our compiler

- Compil( $Cst(i)$ ) = push(i)
- Compil $(e_1 \text{ op } e_2) =$ 
	- Compil $(e_1)$ ;
	- Compil $(e_2)$ ;
	- $b = pop()$ ;
	- $a = pop()$ ;
	- push(a  $op_{int} b$ )

### Our compiler

- Compil( $Cst(i)$ ) = push(i)
- Compil( $e_1$  op  $e_2$ ) =
	- Compil $(e_1)$ ;
	- Compil $(e_2)$ ;
	- $b = pop()$ ;
	- $a = pop()$ ;
	- push(a  $op_{int} b$ )

#### We want to prove:

$$
e \to i
$$

$$
e \rightarrow i \qquad \qquad \Rightarrow \qquad \boxed{\textit{Compil}(e), [], 0, 0 \rightarrow [i], v_a, v_b}
$$

### Our compiler

- Compil( $Cst(i)$ ) = push(i)
- Compil( $e_1$  op  $e_2$ ) =
	- Compil $(e_1)$ ;
	- Compil $(e_2)$ ;
	- $b = pop()$ ;
	- $a = pop()$ ;
	- push(a  $op_{int} b$ )

#### We want to prove:

$$
\overline{e \rightarrow i} \qquad \qquad \Rightarrow \qquad \qquad \overline{Compl(e), s, v_a, v_b \rightarrow i::s, v'_a, v'_b}
$$

#### The compiler

- Compil( $Cst(i)$ ) = push(i)
- Compil( $e_1$  op  $e_2$ ) = Compil(e<sub>1</sub>); Compil(e<sub>2</sub>); b = pop(); a = pop(); push(a op<sub>int</sub> b)

We will proceed by induction on the expressions.
#### The compiler

- Compil( $Cst(i)$ ) = push(i)
- Compil( $e_1$  op  $e_2$ ) = Compil(e<sub>1</sub>); Compil(e<sub>2</sub>); b = pop(); a = pop(); push(a op<sub>int</sub> b)

We will proceed by induction on the expressions. For constants:

$$
Cst(i) \rightarrow i \qquad \qquad \Rightarrow \qquad \frac{}{\text{push}(i), s, v_a, v_b \rightarrow i:: s, v'_a, v'_b}
$$

#### The compiler

- Compil( $Cst(i)$ ) = push(i)
- Compil( $e_1$  op  $e_2$ ) = Compil(e<sub>1</sub>); Compil(e<sub>2</sub>); b = pop(); a = pop(); push(a op<sub>int</sub> b)

We will proceed by induction on the expressions. For constants:

$$
Cst(i) \rightarrow i \qquad \qquad \Rightarrow \qquad \qquad \overline{Compl(Cst(i)), s, v_a, v_b \rightarrow i::s, v'_a, v'_b}
$$

### The compiler

- Compil( $Cst(i)$ ) = push(i)
- Compil( $e_1$  op  $e_2$ ) = Compil(e<sub>1</sub>); Compil(e<sub>2</sub>); b = pop(); a = pop(); push(a op<sub>int</sub> b)

$$
\cfrac{e_1 \to v_1}{e_1 \text{ op } e_2 \to i} \qquad \qquad \cfrac{e_1 \to v_1}{e_1 \text{ op } e_2 \to (v_1 \text{ op}_{int} \ v_2)}
$$

### The compiler

- Compil( $Cst(i)$ ) = push(i)
- Compil( $e_1$  op  $e_2$ ) = Compil(e<sub>1</sub>); Compil(e<sub>2</sub>); b = pop(); a = pop(); push(a op<sub>int</sub> b)

$$
\frac{e_1 \rightarrow v_1 \qquad e_2 \rightarrow v_2}{e_1 \text{ op } e_2 \rightarrow (v_1 \text{ op}_{int} v_2) \quad \Rightarrow}
$$

$$
\textit{Compil}(e_1), s, v_a, v_b \rightarrow v_1 :: s, v'_a, v'_b
$$

Compil(e<sub>2</sub>),  $v_1 :: s, v'_a, v'_b \rightarrow v_2 :: v_1 :: s, v''_a, v''_b$ 

BUT

\n
$$
b = \text{pop}( ), v_2 :: v_1 :: s, v_a'', v_b'' \to v_1 :: s, v_a'', v_2''
$$

### The compiler

- Compil( $Cst(i)$ ) = push(i)
- Compil( $e_1$  op  $e_2$ ) = Compil(e<sub>1</sub>); Compil(e<sub>2</sub>); b = pop(); a = pop(); push(a op<sub>int</sub> b)

$$
\frac{e_1\rightarrow v_1}{e_1\text{ op }e_2\rightarrow (v_1\text{ op}_{int}v_2)}\quad \ \, \Rightarrow
$$

 $Compil(e_1)$ ;  $Compil(e_2)$ ,  $s, v_a, v_b \rightarrow v_2 :: v_1 :: s, v_a'', v_b''$ 

BUT 
$$
b = pop(), v_2 :: v_1 :: s, v''_a, v''_b \rightarrow v_1 :: s, v''_a, v_2
$$

$$
\overline{a = \text{pop}( ), v_1 :: s, v_a'', v_2 \rightarrow s, v_1, v_2}
$$

### The compiler

- Compil( $Cst(i)$ ) = push(i)
- Compil( $e_1$  op  $e_2$ ) = Compil(e<sub>1</sub>); Compil(e<sub>2</sub>); b = pop(); a = pop(); push(a op<sub>int</sub> b)

$$
\frac{e_1\rightarrow v_1}{e_1\text{ op }e_2\rightarrow (v_1\text{ op}_{int }v_2)}
$$

BUT 
$$
b = pop(), v_2 :: v_1 :: s, v''_a, v''_b \rightarrow v_1 :: s, v''_a, v_2
$$

AND 
$$
a = pop(), v_1 :: s, v'_a, v_2 \rightarrow s, v_1, v_2
$$

AND push(a op<sub>int</sub> b), s,  $v_1$ ,  $v_2 \rightarrow (v_1$  op<sub>int</sub>  $v_2)$  :: s,  $v_1$ ,  $v_2$ 

$$
\frac{e_1\rightarrow v_1}{e_1\text{ op }e_2\rightarrow (v_1\text{ op}_{int}v_2)}
$$

\n
$$
b = \text{pop}(1, v_2 \, \text{:: } v_1 \, \text{:: } s, v''_a, v''_b \to v_1 \, \text{:: } s, v''_a, v_2
$$
\n

AND 
$$
a = pop(), v_1 :: s, v''_a, v_2 \rightarrow s, v_1, v_2
$$

AND push(
$$
a
$$
 op<sub>int</sub>  $b$ ),  $s$ ,  $v$ <sub>1</sub>,  $v$ <sub>2</sub>  $\rightarrow$  ( $v$ <sub>1</sub> op<sub>int</sub>  $v$ <sub>2</sub>) ::  $s$ ,  $v$ <sub>1</sub>,  $v$ <sub>2</sub>

#### **THUS**

 $b = pop(); a = pop(); push(a op_{int} b), v_2 :: v_1 :: s, v_1, v_2 \rightarrow (v_1 op_{int} v_2) :: s, v_1, v_2$ 

#### The compiler

- Compil( $Cst(i)$ ) = push(i)
- Compil( $e_1$  op  $e_2$ ) = Compil(e<sub>1</sub>); Compil(e<sub>2</sub>); b = pop(); a = pop(); push(a op<sub>int</sub> b)

For operations:

e<sub>1</sub> op e<sub>2</sub>  $\rightarrow i$ 

Compil(a op  $_{int}b$ ), s,  $v_a$ ,  $v_b \rightarrow (v_1 \text{ op}_{int} v_2) :: s$ ,  $v_1$ ,  $v_2$ 

П

• We need to deal with exceptions

- We need to deal with exceptions
- We need to handle (global and local) variables
- We need to deal with exceptions
- We need to handle (global and local) variables
- We need to compile our intermediate language to assembly
- We need to deal with exceptions
- We need to handle (global and local) variables
- We need to compile our intermediate language to assembly
- We need to prove that there is a unique value that can be obtained
- We need to deal with exceptions
- We need to handle (global and local) variables
- We need to compile our intermediate language to assembly
- We need to prove that there is a unique value that can be obtained

...

# <span id="page-85-0"></span>[Ok, proofs are too complicated](#page-85-0) [what we do?](#page-85-0)

Testing is not:

- a single expression
- a very limited number of expressions
- a multiplication of " $1+x$ ", " $y*x$ ", " $1+3$ " because that does not really test all cases

Testing is not:

- a single expression
- a very limited number of expressions
- a multiplication of " $1+x$ ", " $y*x$ ", " $1+3$ " because that does not really test all cases

Tests should:

• test all features: all operations, let-in, functions, etc.

Testing is not:

- a single expression
- a very limited number of expressions
- a multiplication of " $1+x$ ", " $y*x$ ", " $1+3$ " because that does not really test all cases

Tests should:

- test all features: all operations, let-in, functions, etc.
- test all combinations: what happens when is not on top, what happens when the same variables is bound twice, etc.

Testing is not:

- a single expression
- a very limited number of expressions
- a multiplication of " $1+x$ ", " $y*x$ ", " $1+3$ " because that does not really test all cases

Tests should:

- test all features: all operations, let-in, functions, etc.
- test all combinations: what happens when is not on top, what happens when the same variables is bound twice, etc.
- test that everything goes well for complex cases

Testing is not:

- a single expression
- a very limited number of expressions
- a multiplication of " $1+x$ ", " $y*x$ ", " $1+3$ " because that does not really test all cases

Tests should:

- test all features: all operations, let-in, functions, etc.
- test all combinations: what happens when is not on top, what happens when the same variables is bound twice, etc.
- test that everything goes well for complex cases
- use a sound baseline

Your tests vary between mediocre, really bad and absent...

Louis JACHIET 31 / 21

On one of my simplest tests, among the 37 submitted projects, only  $\sim$  20 agree on this test (25 after simple fixes):

print  $(((0+1)/(0+1))*2)-((0+1)*1))$